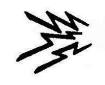

### Getting Started on HF

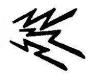

Part 3 – Contesting

Al Walters – K5NOF k5nof@arrl.net

Director Kendall Amateur Radio Society

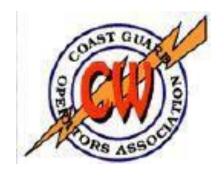

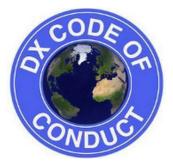

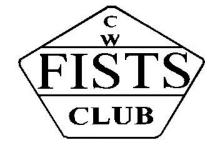

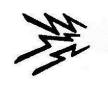

### Contesting

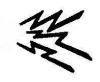

- Contesting in General
- Why? To improve operator proficiency and to work states and entities needed for various awards.
- Compete for score. Maybe a combination of goals. BUT
  - One does not need to formally submit a log if the goal is simply to pick up needed states or DXCC entities.
  - WAS: ARRL November Sweepstakes (CW and SSB). ARRL RTTY Roundup.
  - DXCC: ARRL DX Contest. CQWW and CQ WPX (all have a CW and SSB weekend).
- If just getting started:
  - Read the contest announcements in QST for date, time, rules and exchange.
    - CQ sponsored contests? See web page.
  - New to contesting?
    - Use Search and Pounce e.g. select spots or tune up-down band for stations.
    - · Begin with SSB.
    - Listen to be sure of the other station's exchange and then jump in.
  - Hesitant on CW?
    - Wait until day two when the "big gun" contesters become desperate.
    - Make sure you know his exchange and the next serial number. Then jump in.
    - They will be more than willing to slow down for you because by now your single QSO could be worth 200 or more points due to the multiplier effect.

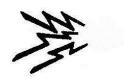

### Writelog

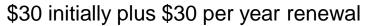

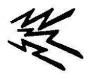

- Setup
- Band Map
- Spots, Packet Window
- QSO entry window
- Utilities: Super Check Partial and Same Call
- How to use Search and Pounce
- MMTTY Window

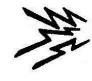

### Ports (What's Connected?)

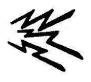

Provides complete capability for rig control, SO2R, antenna control.

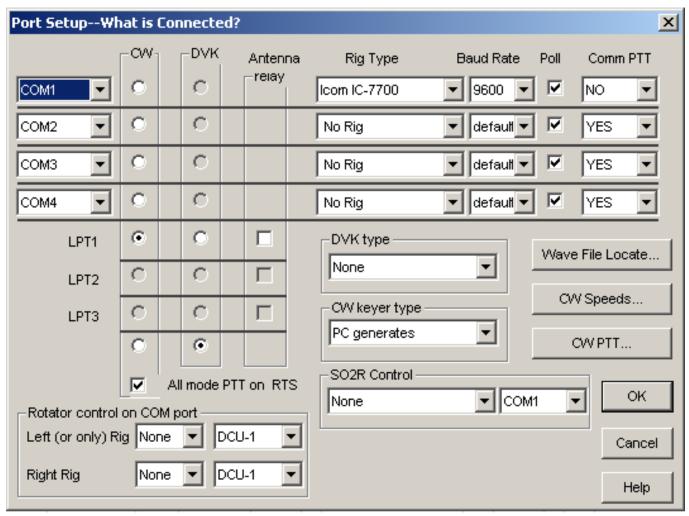

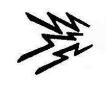

### Messages

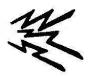

Can run an entire contest using "F" keys to send CW, Voice or RTTY messages and exchanges. See user manual at <a href="https://www.writelog.com">www.writelog.com</a> for more information.

| CW/RTTY/    | /SSB Memory Setup        | ×              |
|-------------|--------------------------|----------------|
|             |                          | _ 1            |
| F2:         | CQ CQ CQ TEST DE K5NOF K | Browse         |
| F3:         | %C NR % U K5NOF 75 STX K | OK OK          |
| F4:         | TU QRZ SS de K5NOF K     |                |
| F5:         | %C de K5NOF K            | Cancel         |
| F6:         | K5N0F                    | Help           |
| F7:         | %C NR % U K5NOF 75 STX K | nerb           |
| F8:         | TU                       | ● Normal keys  |
| <b>F</b> 9: |                          | C Shifted keys |
| F10         |                          | C SSB          |
| FlaFll:     | CQ SS de K5NOF K         | C Shifted SSB  |

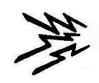

# Writelog log window, QSO entry window & CW decoder

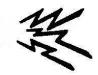

- Log can be converted to ADIF to input to master log and upload to LoTW.
- Can be converted to Cabrillo format to submit to contest sponsor for score.
- If running S&P, take your time filling in the exchange window (lower left) until you are sure. Then hit the "F" key with your call and take it from there.
- Use CW decoder to be sure of what you "think" you are hearing.
- You will be surprised by your increase in proficiency at the end of the contest whether you are going for score or not.

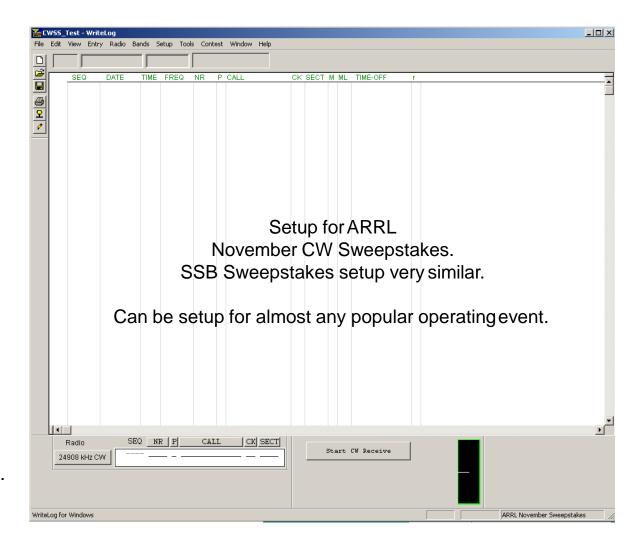

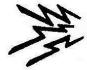

## WriteLog Set up for November Sweepstakes

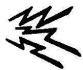

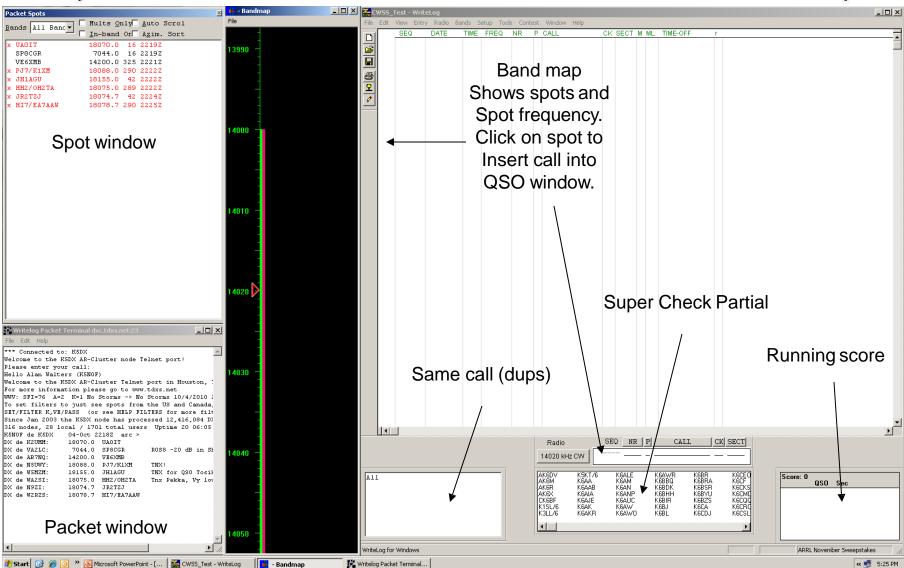

### Things to expect to Hear

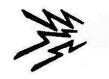

## ARRL Sections part of SS exchange -- Many use USPS US and Canadian Abbreviations

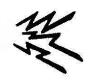

| Call Sign Area 1               | Abbreviation |
|--------------------------------|--------------|
| Connecticut                    | СТ           |
| Eastern Massachusetts          | EMA          |
| Maine                          | ME           |
| New Hampshire                  | NH           |
| Rhode Island                   | RI           |
| Vermont                        | VT           |
| Western Massachusetts          | WMA          |
|                                |              |
| Call Sign Area 2               |              |
| Eastern New York               | ENY          |
| New York City - Long<br>Island | NLI          |
| Northern New Jersey            | NNJ          |
| Northern New York              | NNY          |
| Southern New Jersey            | SNJ          |
| Western New York               | WNY          |

| Call Ciam Area 2     |     |  |  |
|----------------------|-----|--|--|
| Call Sign Area 3     |     |  |  |
| Delaware             | DE  |  |  |
| Eastern Pennsylvania | EPA |  |  |
| Maryland-DC          | MDC |  |  |
| Western Pennsylvania | WPA |  |  |
|                      |     |  |  |
| Call Sign Area 4     |     |  |  |
| Alabama              | AL  |  |  |
| Georgia              | GA  |  |  |
| Kentucky             | KY  |  |  |
| North Carolina       | NC  |  |  |
| Northern Florida     | NFL |  |  |
| South Carolina       | SC  |  |  |
| Southern Florida     | SFL |  |  |
| West Central Florida | WCF |  |  |
| Tennessee            | TN  |  |  |
| Virginia             | VA  |  |  |
| Puerto Rico          | PR  |  |  |
| Virgin Islands       | VI  |  |  |

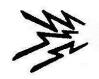

## ARRL Sections (Con'd)

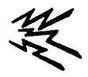

| Call Sign Area 5   |     |
|--------------------|-----|
| Arkansas           | AR  |
| Louisiana          | LA  |
| Mississippi        | MS  |
| New Mexico         | NM  |
| North Texas        | NTX |
| Oklahoma           | ОК  |
| South Texas        | STX |
| West Texas         | WTX |
|                    |     |
| Call Sign Area 6   |     |
| East Bay           | ЕВ  |
| Los Angeles        | LAX |
| Orange             | ORG |
| Santa Barbara      | SB  |
| Santa Clara Valley | SCV |
| San Diego          | SDG |
| San Francisco      | SF  |
| San Joaquin Valley | SJV |
| Sacramento Valley  | SV  |
| Pacific            | PAC |

| Call Sign Area 7   |     |
|--------------------|-----|
| Arizona            | AZ  |
| Eastern Washington | EWA |
| Idaho              | ID  |
| Montana            | MT  |
| Nevada             | NV  |
| Oregon             | OR  |
| Utah               | UT  |
| Western Washington | WWA |
| Wyoming            | WY  |
| Alaska             | AK  |
|                    |     |
| Call Sign Area 8   |     |
| Michigan           | MI  |
| Ohio               | ОН  |
| West Virginia      | WV  |

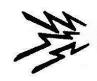

### ARRL Sections (Con'd)

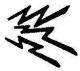

| Call Sign Area 8 |    |
|------------------|----|
| Michigan         | MI |
| Ohio             | ОН |
| West Virginia    | WV |
|                  |    |
| Call Sign Area 9 |    |
| Illinois         | IL |
| Indiana          | IN |
| Wisconsin        | WI |
|                  |    |
| Call Sign Area 0 |    |
| Colorado         | СО |
| lowa             | IA |
| Kansas           | KS |
| Minnesota        | MN |
| Missouri         | MO |
| Nebraska         | NE |
| North Dakota     | ND |
| South Dakota     | SD |

| Canadian Area Call Sign |     |
|-------------------------|-----|
| Maritime                | MAR |
| Newfoundland/Labrador   | NL  |
| Quebec                  | QC  |
| Ontario East            | ONE |
| Ontario North           | ONN |
| Ontario South           | ONS |
| Greater Toronto Area    | GTA |
| Manitoba                | MB  |
| Saskatchewan            | SK  |
| Alberta                 | AB  |
| British Columbia        | BC  |
| Northern Territories    | NT  |

Be familiar with these abbreviations to avoid a "what the %#&@ was that" moment on CW and loose the next ten characters!

# 災

## Writelog Setup for ARRL RTTY

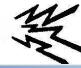

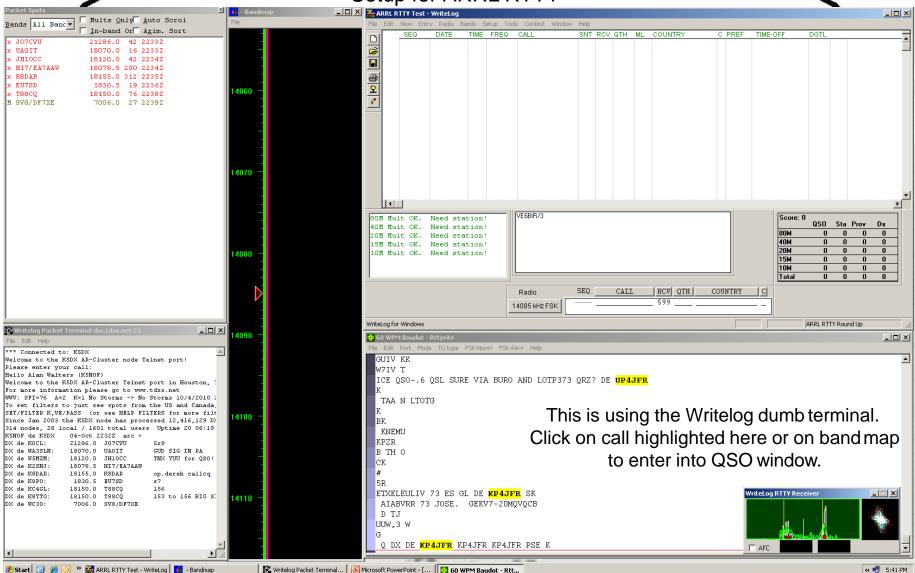

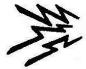

## Writelog Setup for ARRL RTTY using MMTTY

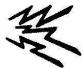

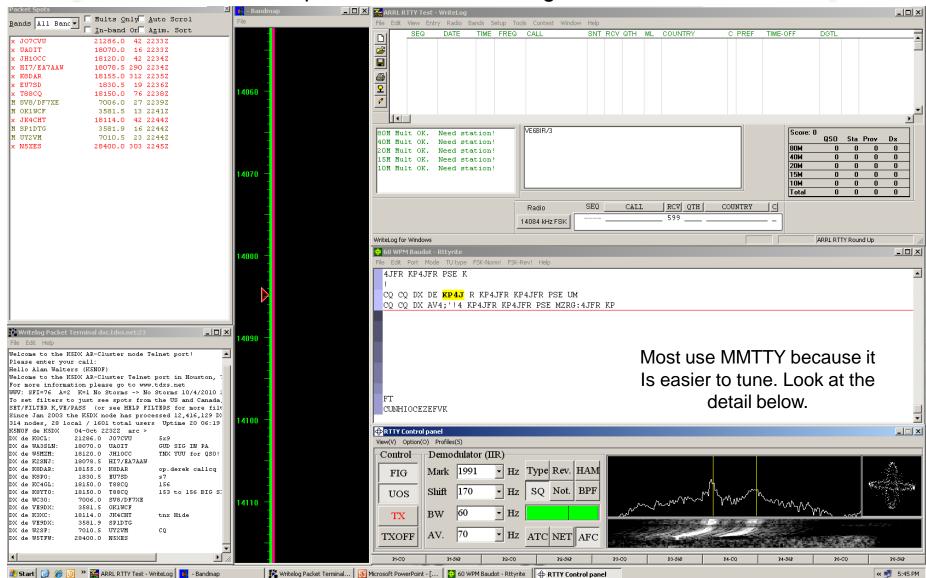

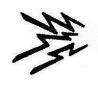

#### Conclusion

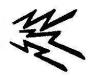

- We have talked about how to convert paper logs to digital format and how to use Basic Log to do this.
  - Why? To be able to upload your QSO's to LOTW and into logging software.
- We have been to the LOTW webpage to show how to get started andwe have talked about using Logbook of the World and eQsl in addition to QSL cards.
  - Why? Obtain confirmations for your QSO's without the need to mail cards (except for cards needed for IOTA confirmations).
- We have talked about logging software.
  - Why? Operating aids such as packet cluster, spot announcements, gray line depiction. An electronic log to manage LoTW and eQSL uploads. Utilities to easily track your progress toward various operating awards.
- We have talked about contesting and contesting software.
  - Why? Operator proficiency, award entities, and to have fun!
- Disclaimer:
  - There is an entire universe of opinion on these subjects.
  - Many different logging and contesting programs (such as TRLog,Log Window, N1MM, HRD, N3FPJ). All are good in their way.
  - Not here to advocate specific software; a matter of personal preference.
  - I have simply described what I do, what I use and why.

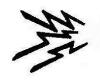

### **DX Code of Conduct**

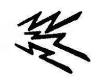

- Listen, listen, listen, listen, listen, and then listen some more
  - Never tune up on the DX's frequency.
  - Don't trust the call on the DX packet cluster, listen to what the DX says.
  - Don't call unless the DX's signal is strong enough to copy.
  - Don't call on the DX's frequency unless <u>you are sure</u> he is not working split.
  - Don't call until your are sure DX has completed the current QSO.
  - Don't call when the DX responds to another call sign.
  - Don't call when the DX queries another call not like yours.
  - Don't call when the DX queries other geographic areas.
- When you call
  - Send your complete call, once, listen -- twice, listen -- three, four times max.
  - When DX answers –
  - Send your exchange or signal report once and only once.
  - DX will ask for fills if needed.
- If DX answers with your correct call sign
  - (Generally) don't send your call again unless part of the exchange.
  - He already told you he knows who you are!

Extras are the biggest violators; particularly those nearing or on the "Honor Roll".